## **MOTAMED\_RESPONSE\_TO\_ANDROGEN\_UP**

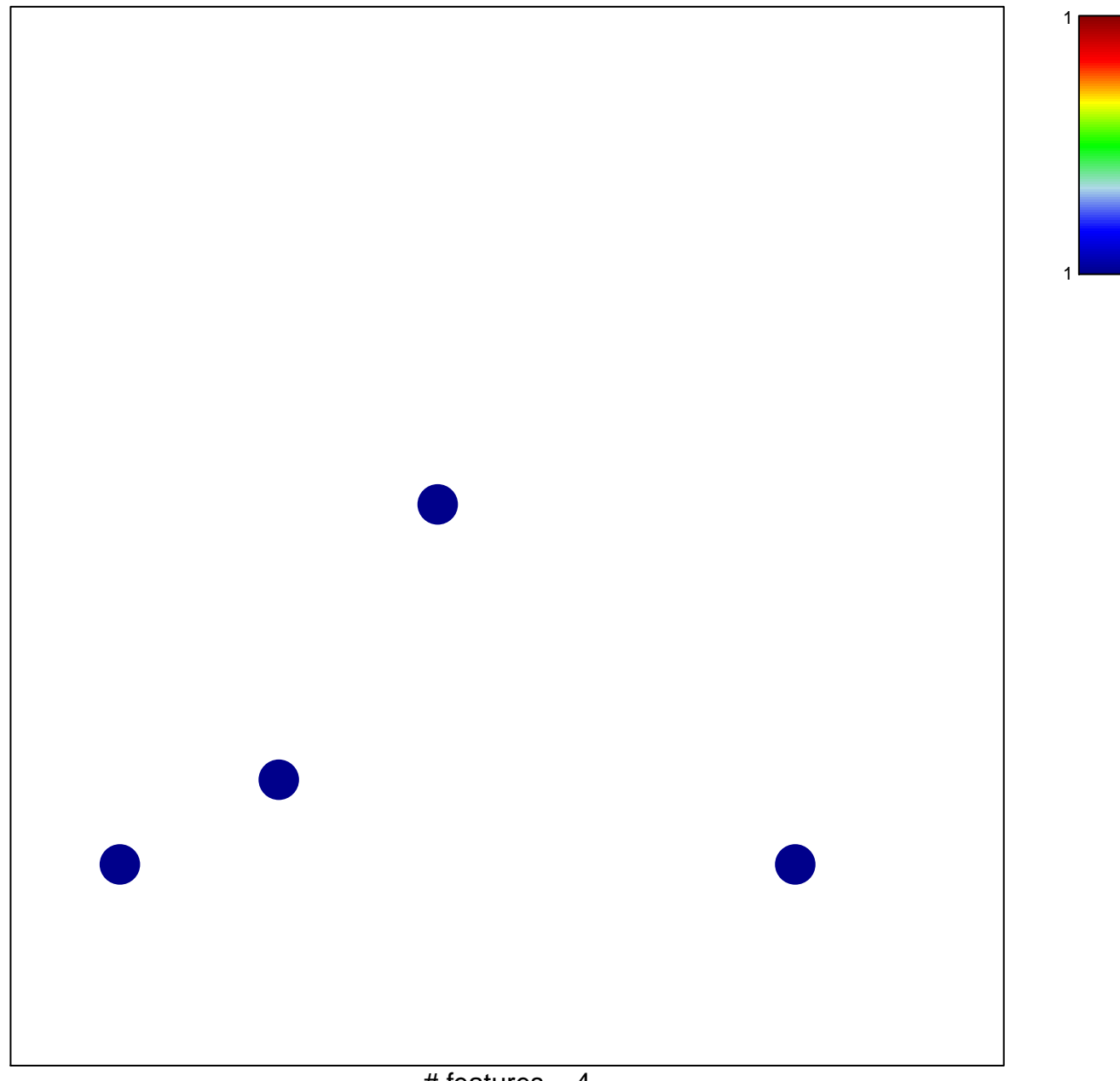

# features  $= 4$ chi–square  $p = 0.83$ 

## **MOTAMED\_RESPONSE\_TO\_ANDROGEN\_UP**

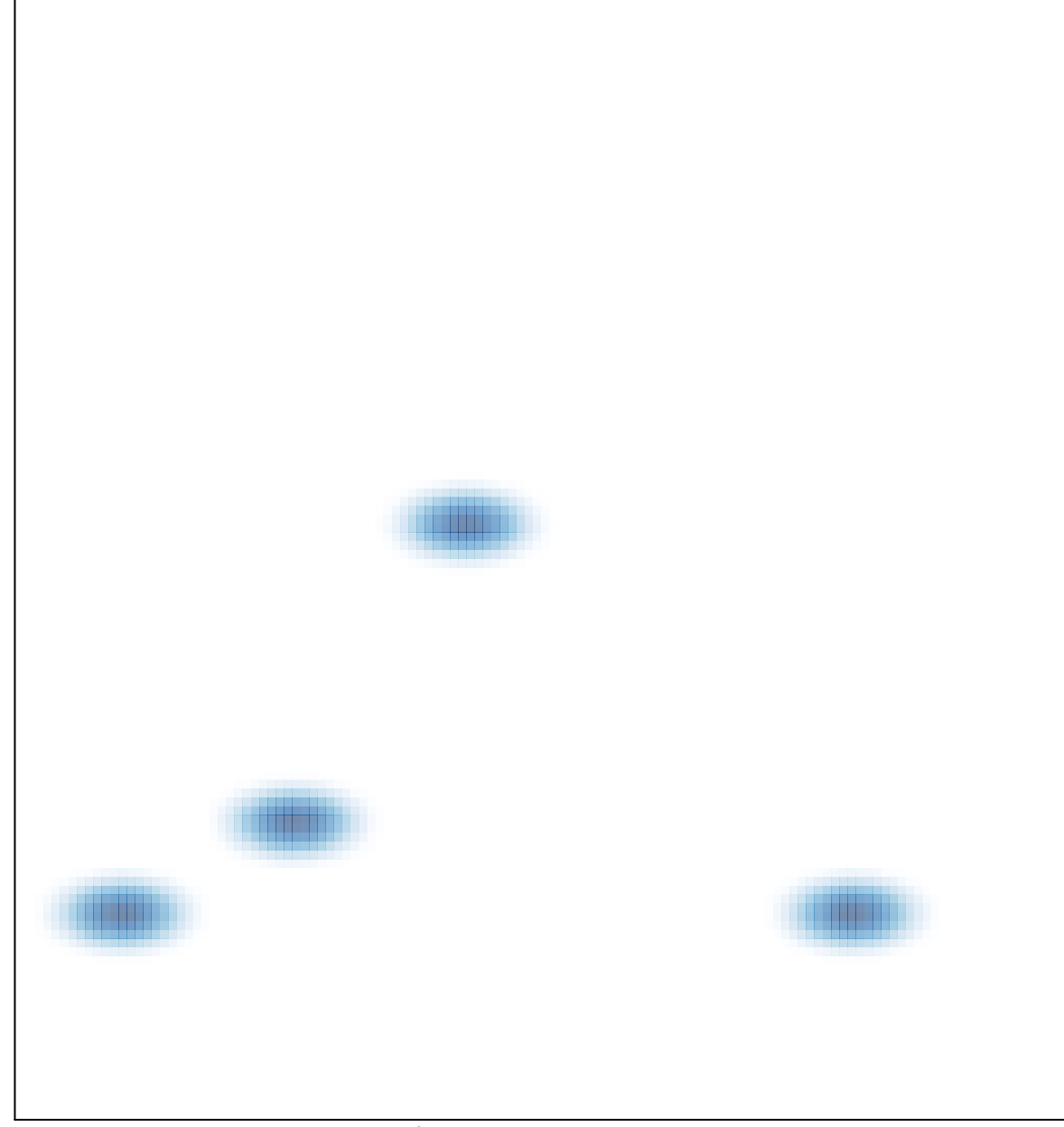

# features =  $4$ , max =  $1$